**Name:**

**Enrolment No:**

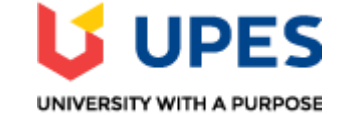

## **UNIVERSITY OF PETROLEUM AND ENERGY STUDIES End Semester Examination, May 2020**

## **Course: Resource allocation on Mainframe Semester: Semester: VIII Program: B.Tech. (CSE) with Spl. in Mainframe Technology Time: 03 hrs. Course Code: CSIB462** Max. Marks: 100

## **Instructions:**

## **SECTION A**

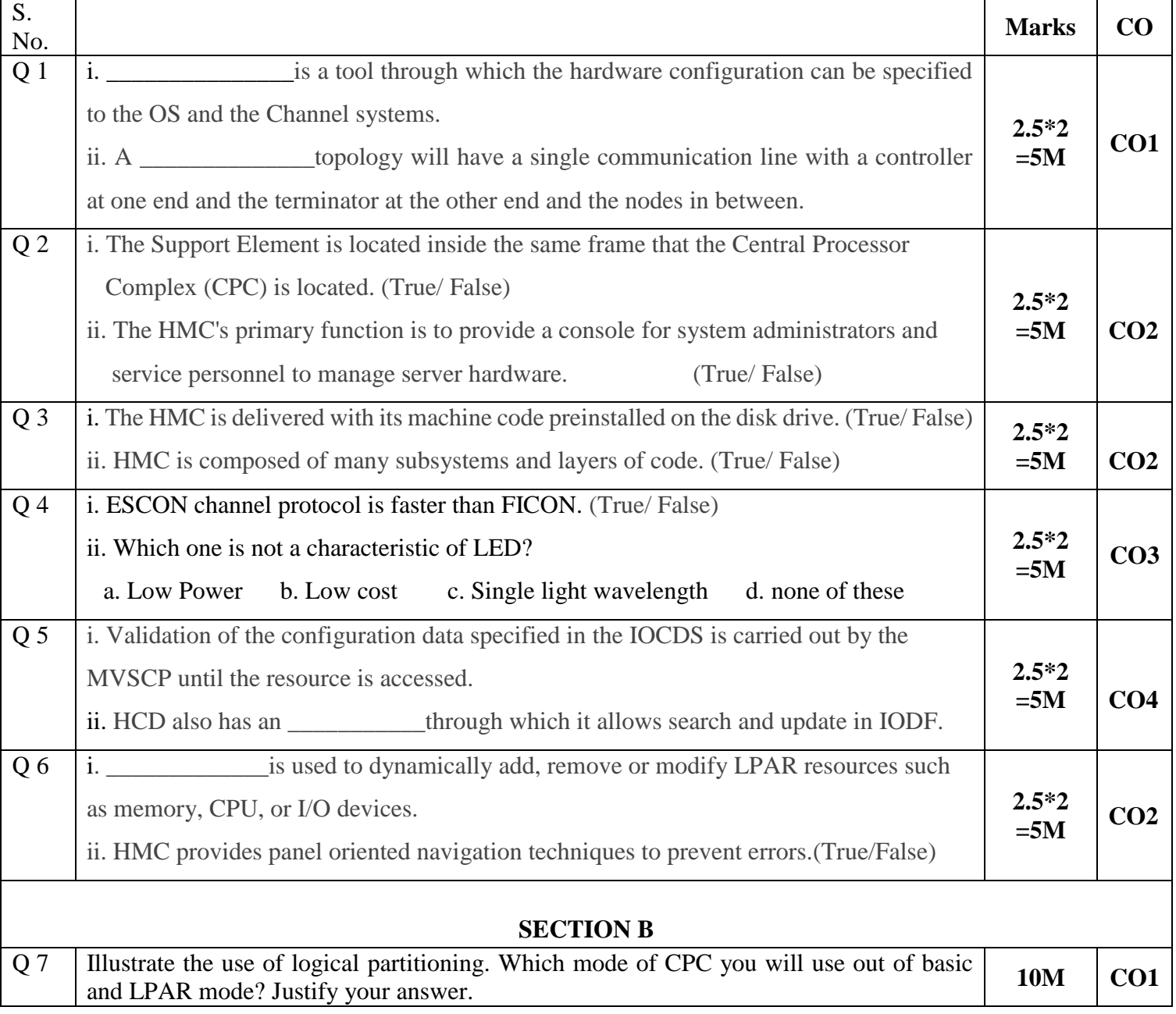

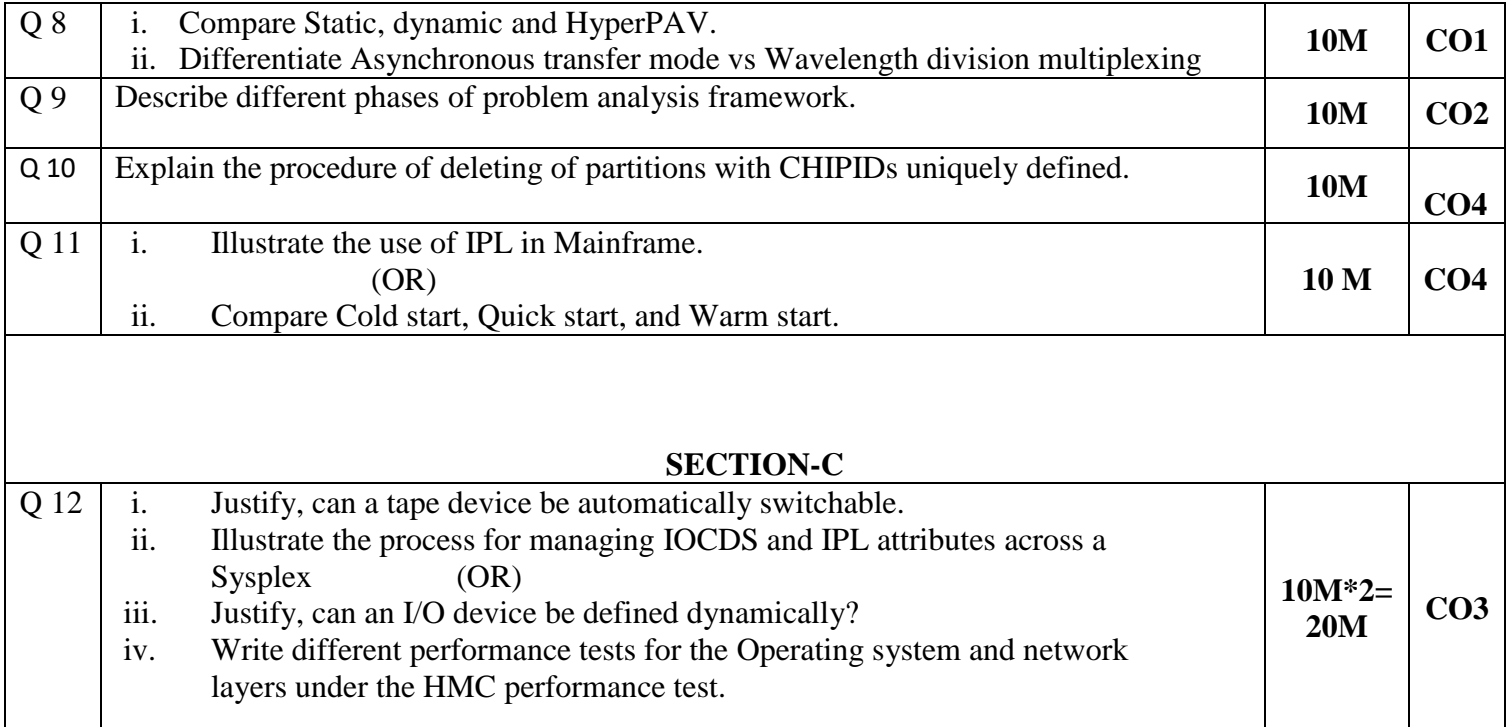